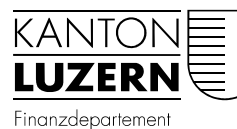

Dienststelle Informatik Ruopigenplatz 1 Postfach 663 6015 Luzern Telefon 041 228 56 15 Telefax 041 228 59 56 informatik@lu.ch www.informatik.lu.ch

Luzern, 1. Juni 2018 DIIN

*Edit : 2021-09-22 (mau)*

## Anleitung Zertifikatswechsel WLAN «SLUZ-BYOD» – Android

Anleitung um das neue Zertifikat zu akzeptieren. SSID «SLUZ-BYOD»

Das WLAN «SLUZ-BYOD» ist öffentlich ersichtlich, es kann aber nur mit einem kantonalen SLUZ-Login verbunden werden. Da auf der Verifizierungsplattform das Zertifikat – infolge der Gültigkeitsdauer oder aus Gründen der Sicherheit – nach einer gewissen Zeit ausgetauscht werden muss, sind die auf der nächsten Seite aufgeführten Schritte notwendig.

## WLAN verbinden

 $1.44 \text{ m}$ 

Beim Android wird keine Aktion vonnöten sein, wenn CA-Zertifikat nicht validiert wird:

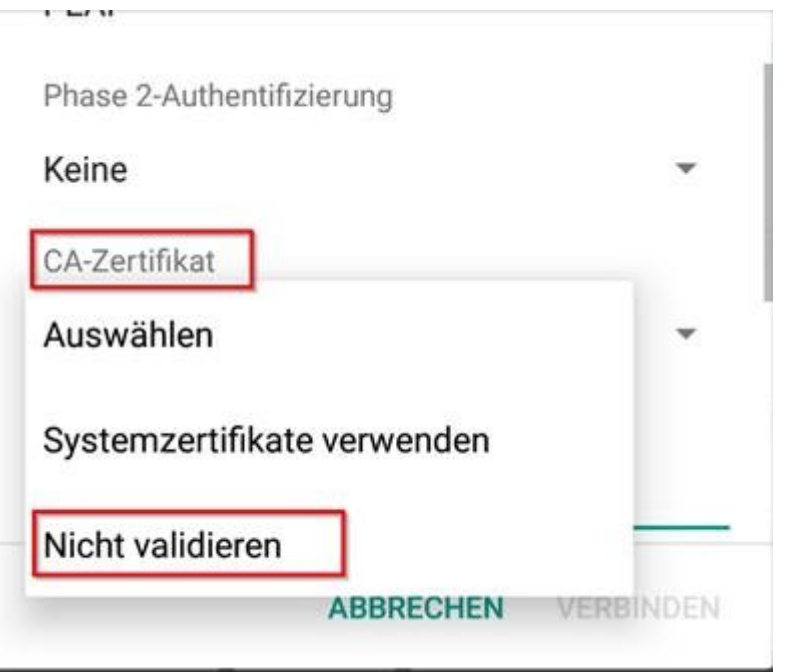